# **Инструкция по эксплуатации часов SKMEI 1345-1**

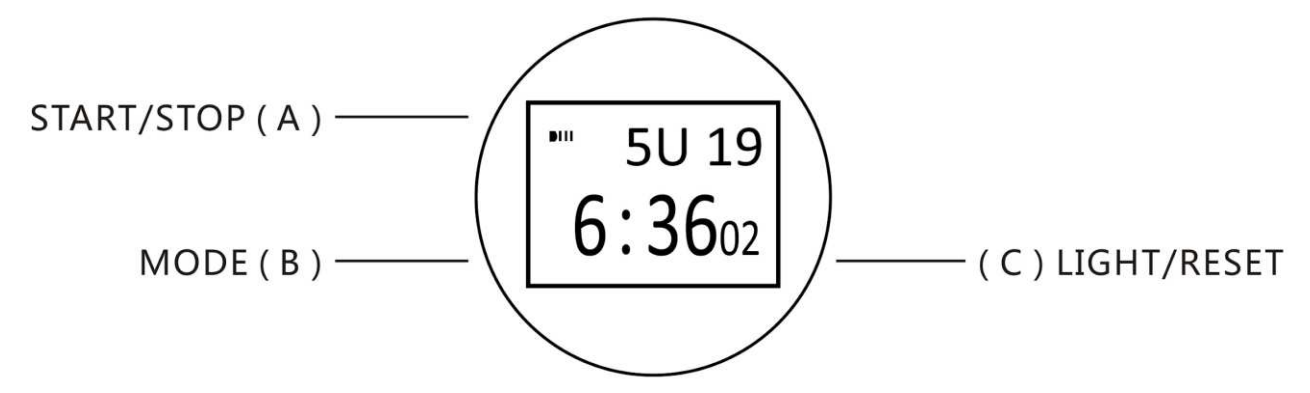

## **Особенности:**

- 10-значный ЖК-дисплей, с отображением часов, минут, секунд, месяца, года (2000-2099 г), дня и недели
- 12/24 часовой формат времени, автоматический календарь
- Ежедневные оповещения и почасовые звонки
- Хронограф с максимальным временем до 59 минут 59 секунд и с функцией разделения
- Электролюминесцентная (EL) подсветка.

## **Руководство по эксплуатации:**

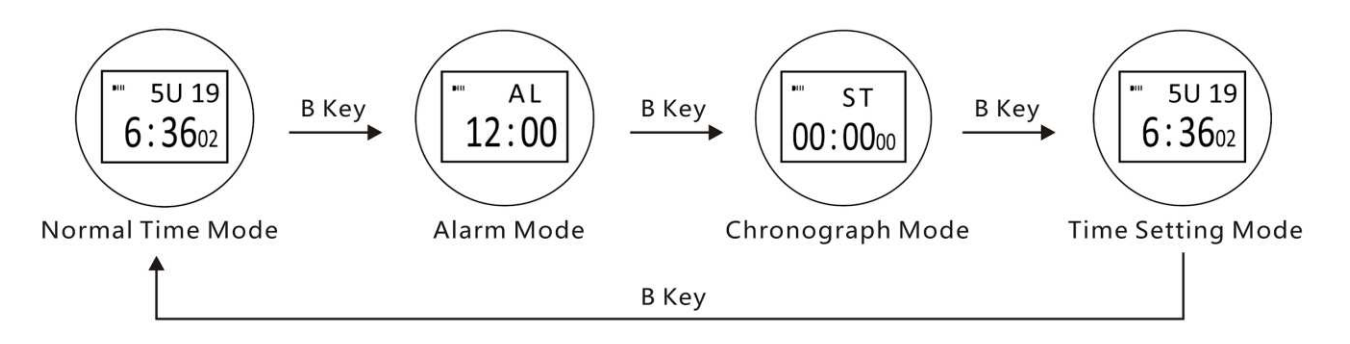

#### **Настройка времени:**

- Установка времени: в обычном режиме времени нажмите кнопку B три раза, чтобы войти в режим настройки и значение «секунд» начнет мигать, нажмите кнопку A, чтобы обнулить.
- Нажмите клавишу C, чтобы выбрать следующую последовательность: Час-Минута-Месяц-День-Неделя.
- Когда соответствующий элемент мигает, нажмите клавишу B, чтобы отрегулировать значение.
- Нажмите клавишу B, чтобы вернуться в обычный режим времени.

# **Настройка будильника:**

- В обычном режиме времени нажмите клавишу B один раз, чтобы войти в режим настройки будильника.
- Нажмите клавишу A один раз, чтобы включить будильник, дважды чтобы включить ежечасный звуковой сигнал; три раза - чтобы включить будильник и ежечасный звонок; четыре раза - чтобы выключить будильник и ежечасный звонок.
- Нажмите клавишу C, чтобы выбрать следующую последовательность: настройка Час-Минута-Выход из настройки. В это же время включается будильник. Нажмите клавишу A

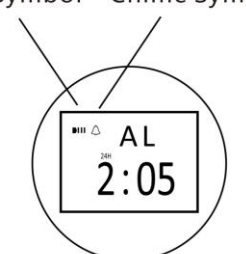

## **Настройка хронографа**

В обычном режиме времени дважды нажмите клавишу B, чтобы войти в режим хронографа.

- Нажмите клавишу A один раз для запуска хронографа.
- Если нажать дважды, это остановит хронограф.
- Для обнуления нажмите клавишу C.

Порядок установки хронографа с разделенной функцией:

- Нажмите клавишу A, чтобы запустить хронограф.
- Чтобы разбить хронограф, нажмите клавишу C.
- Нажмите клавишу A, чтобы остановить первый таймер. Когда время подходит к концу, нажмите клавишу C один раз, чтобы отобразить время второго таймера.
- Для обнуления необходимо дважды нажмите клавишу C.